Документ подписан прос<u>той электронной подписью</u><br>Информация о владовосхдарственное аккредитованное не<mark>коммерческое частное образовательное</mark> **учреждение высшего образования** <sub>Должность: ректо**%Академия маркетинга и социально-ин</mark>формационных технологий – ИМСИТ»**</sub> **(г. Краснодар)** 4237c7ccb9b9e111bbaf1f4fcda9201d015c4dbaa12**\$#AH7\QX\BQAkaдемия ИМСИТ)** Информация о владельце: ФИО: Агабекян Раиса Левоновна Дата подписания: 27.08.2023 21:05:01 Уникальный программный ключ:

УТВЕРЖДАЮ

Проректор по учебной работе, доцент

\_\_\_\_\_\_\_\_\_\_\_\_\_\_Н.И. Севрюгина

17 апреля 2023 г.

# **Б1.В.ДЭ.02.02**

# рабочая программа дисциплины (модуля) **Экспертные системы (продвинутый уровень)**

Закреплена за кафедрой **Кафедра математики и вычислительной техники**

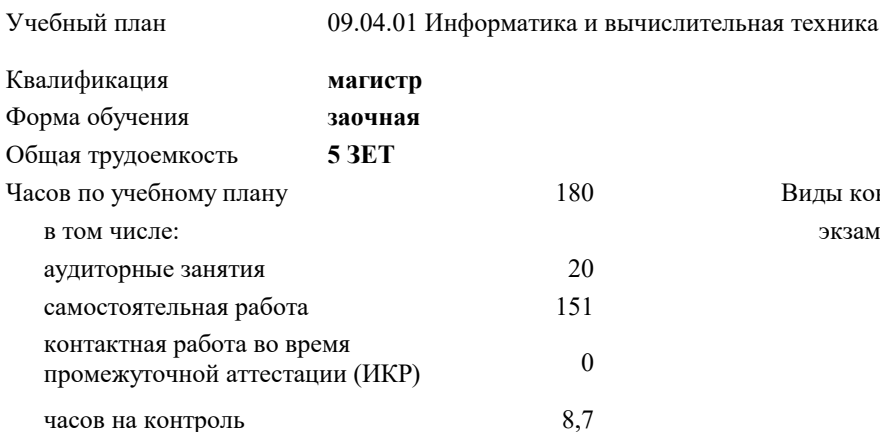

#### **Распределение часов дисциплины по курсам**

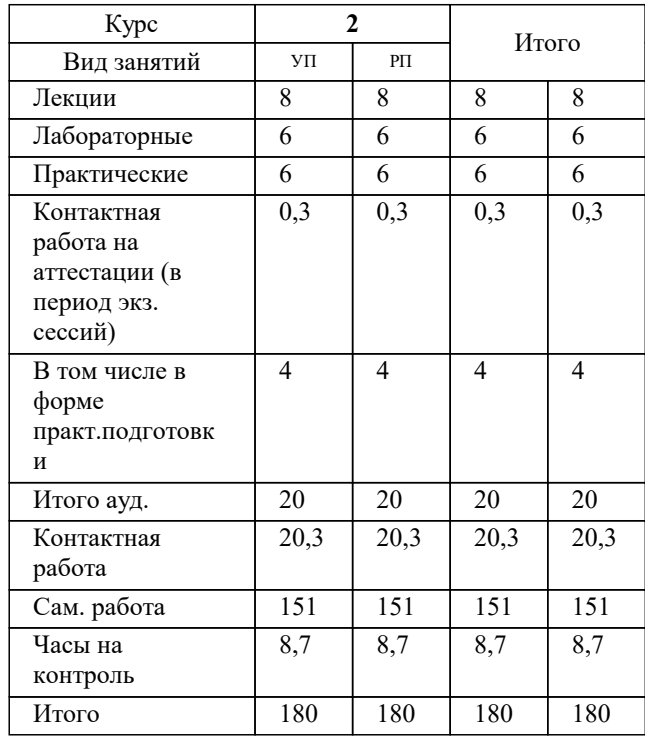

экзамены 2 Виды контроля на курсах: УП: 09.04.01 Мг\_ЗИВТ 3++23.plx стр. 2

#### Программу составил(и): *д.т.н., профессор, Саакян Р.Р.*

Рецензент(ы):

*д.т.н., профессор кафедры информационных систем и программирования КубГТУ, Видовский Л.А.;директор АО «ЮГ-СИСТЕМА ПЛЮС», Глебов О.В.*

**Экспертные системы (продвинутый уровень)** Рабочая программа дисциплины

разработана в соответствии с ФГОС ВО:

Федеральный государственный образовательный стандарт высшего образования - магистратура по направлению подготовки 09.04.01 Информатика и вычислительная техника (приказ Минобрнауки России от 19.09.2017 г. № 918)

09.04.01 Информатика и вычислительная техника составлена на основании учебного плана: утвержденного учёным советом вуза от 17.04.2023 протокол № 9.

**Кафедра математики и вычислительной техники** Рабочая программа одобрена на заседании кафедры

Протокол от 05.04.2023 г. № 9

Зав. кафедрой Капустин Сергей Алимович

Согласовано с представителями работодателей на заседании НМС, протокол №9 от 17 апреля 2023 г.

Председатель НМС проф. Павелко Н.Н.

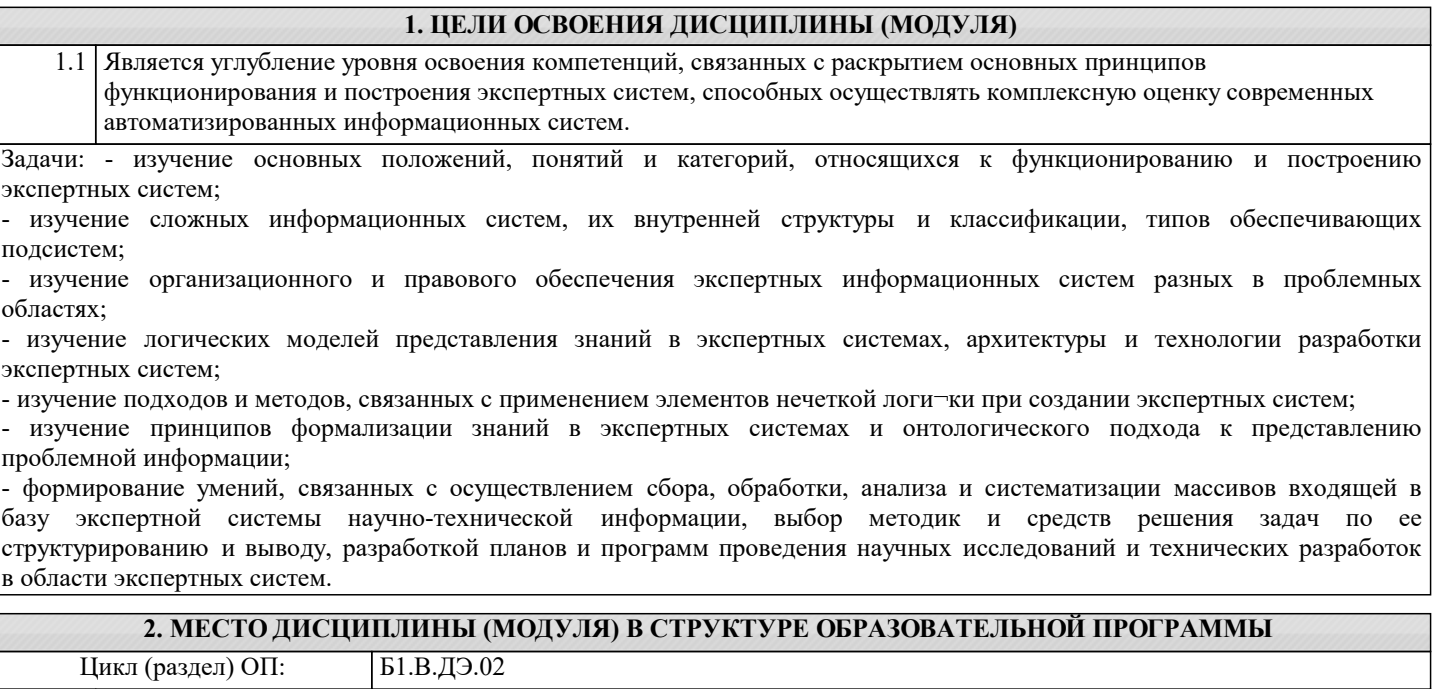

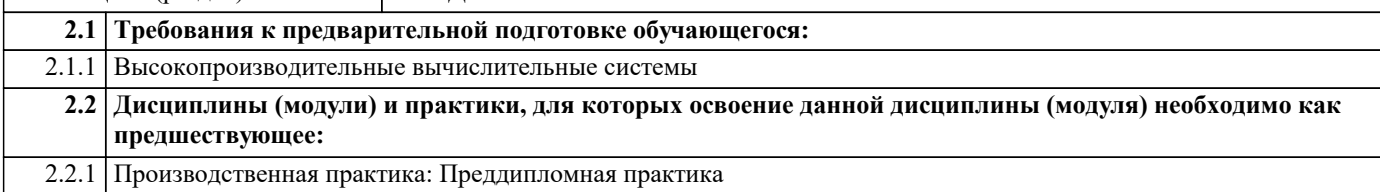

#### **3. ФОРМИРУЕМЫЕ КОМПЕТЕНЦИИ, ИНДИКАТОРЫ ИХ ДОСТИЖЕНИЯ и планируемые результаты обучения**

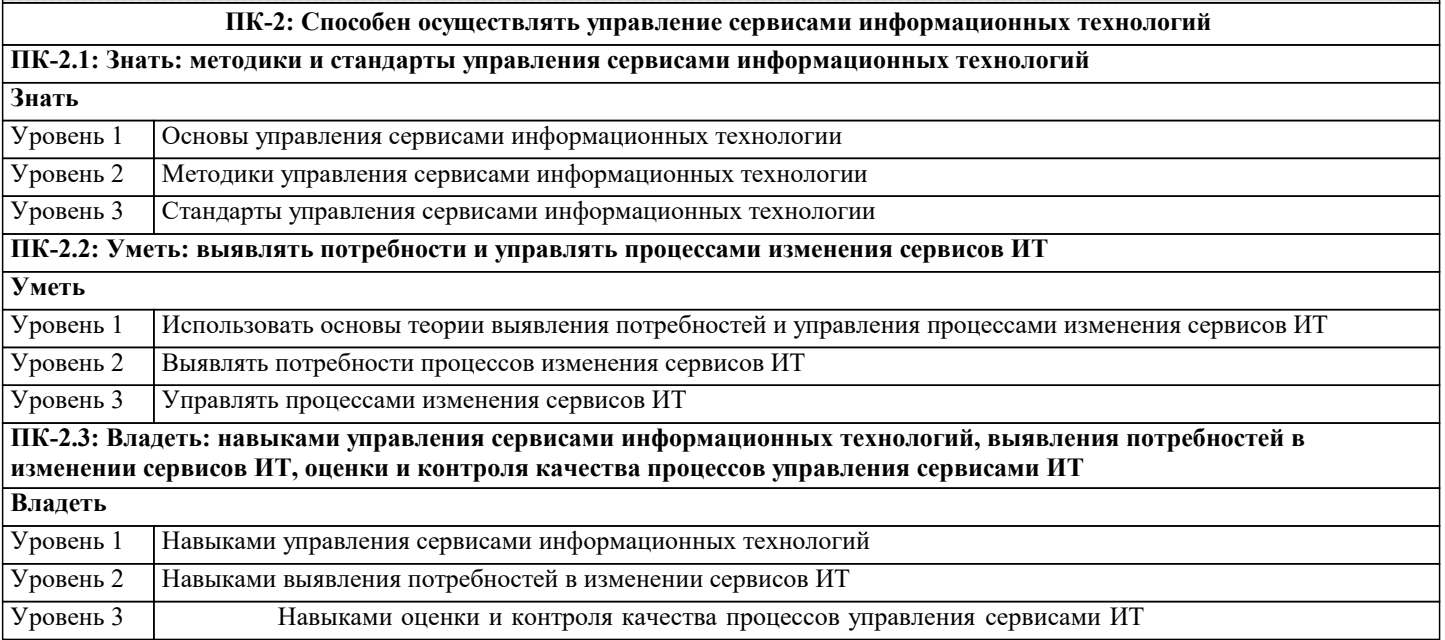

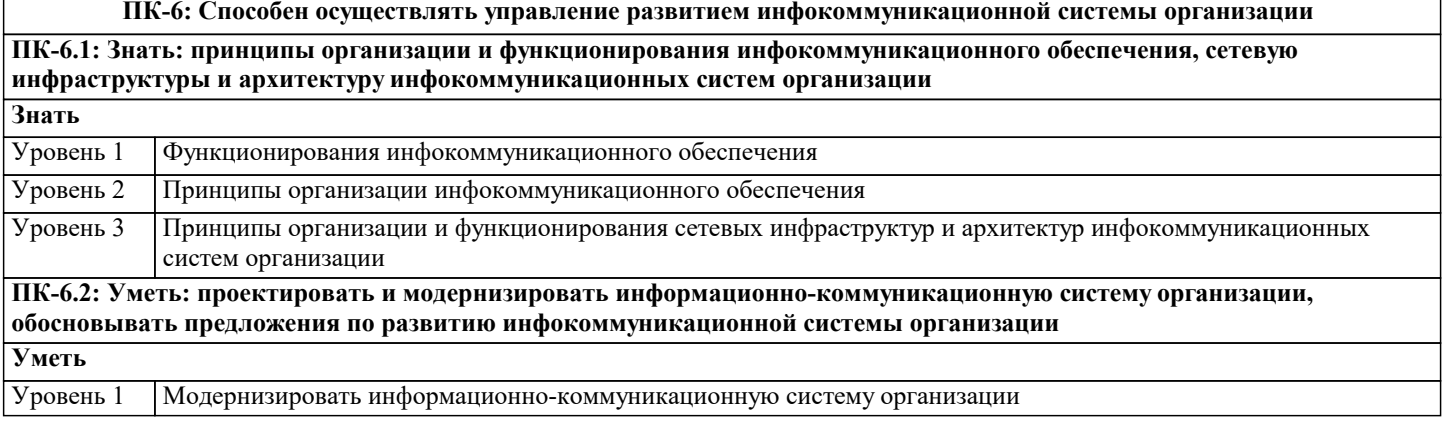

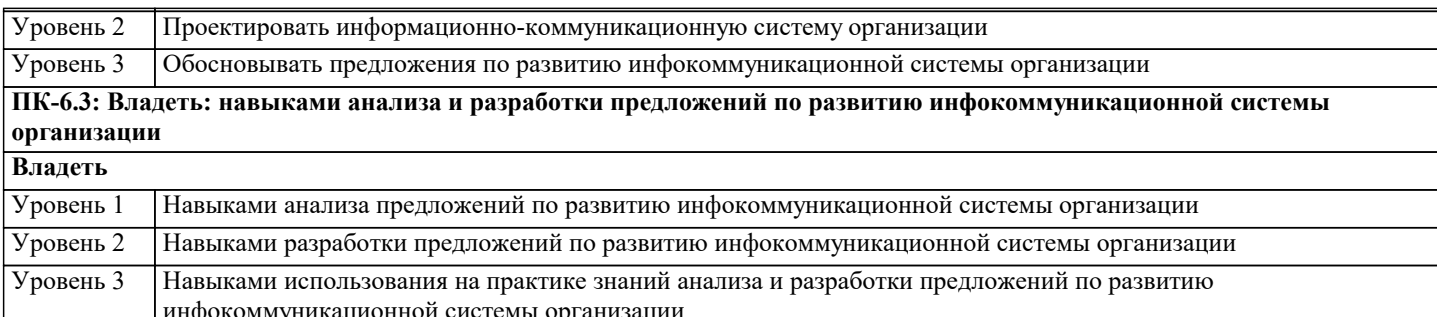

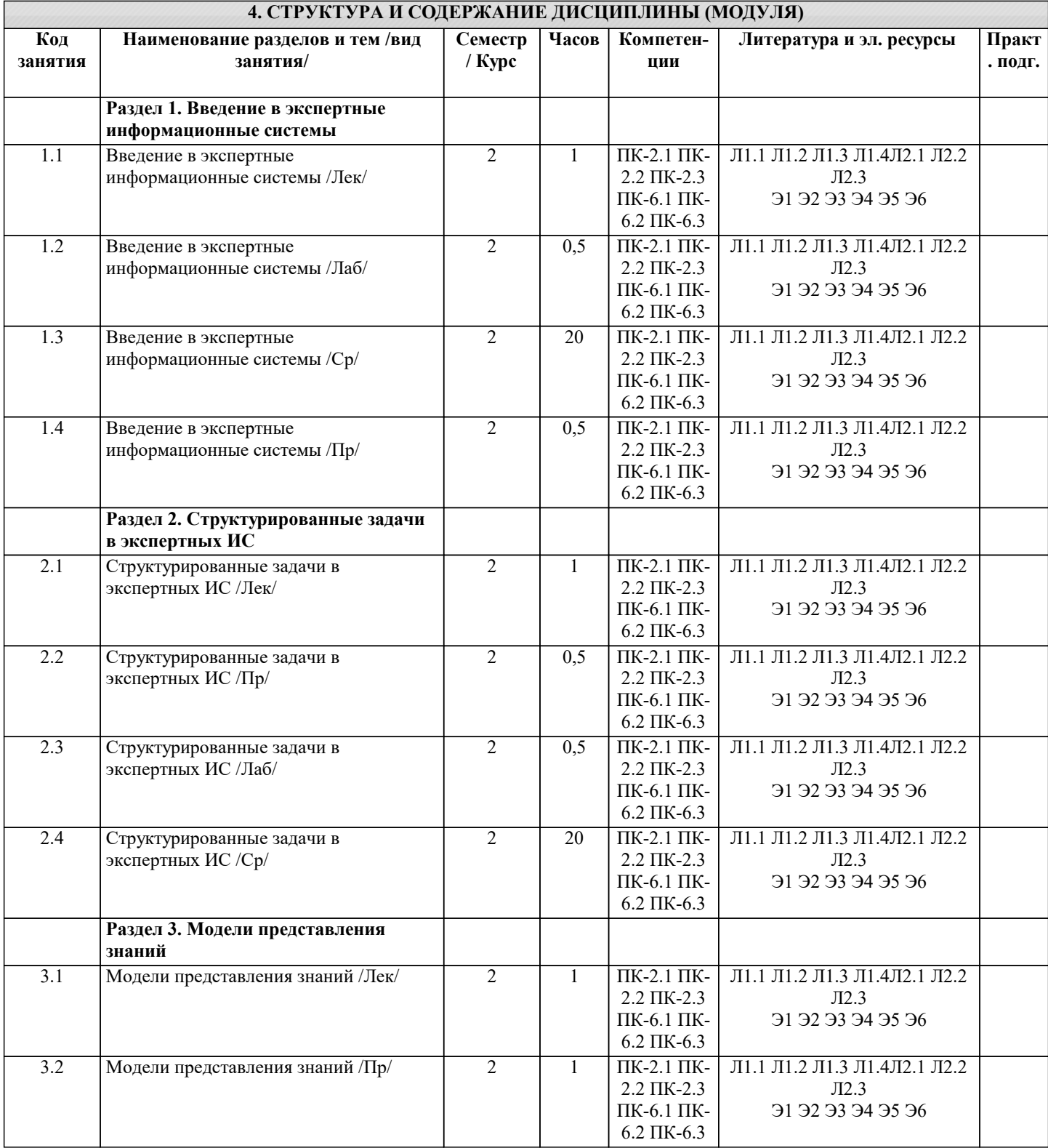

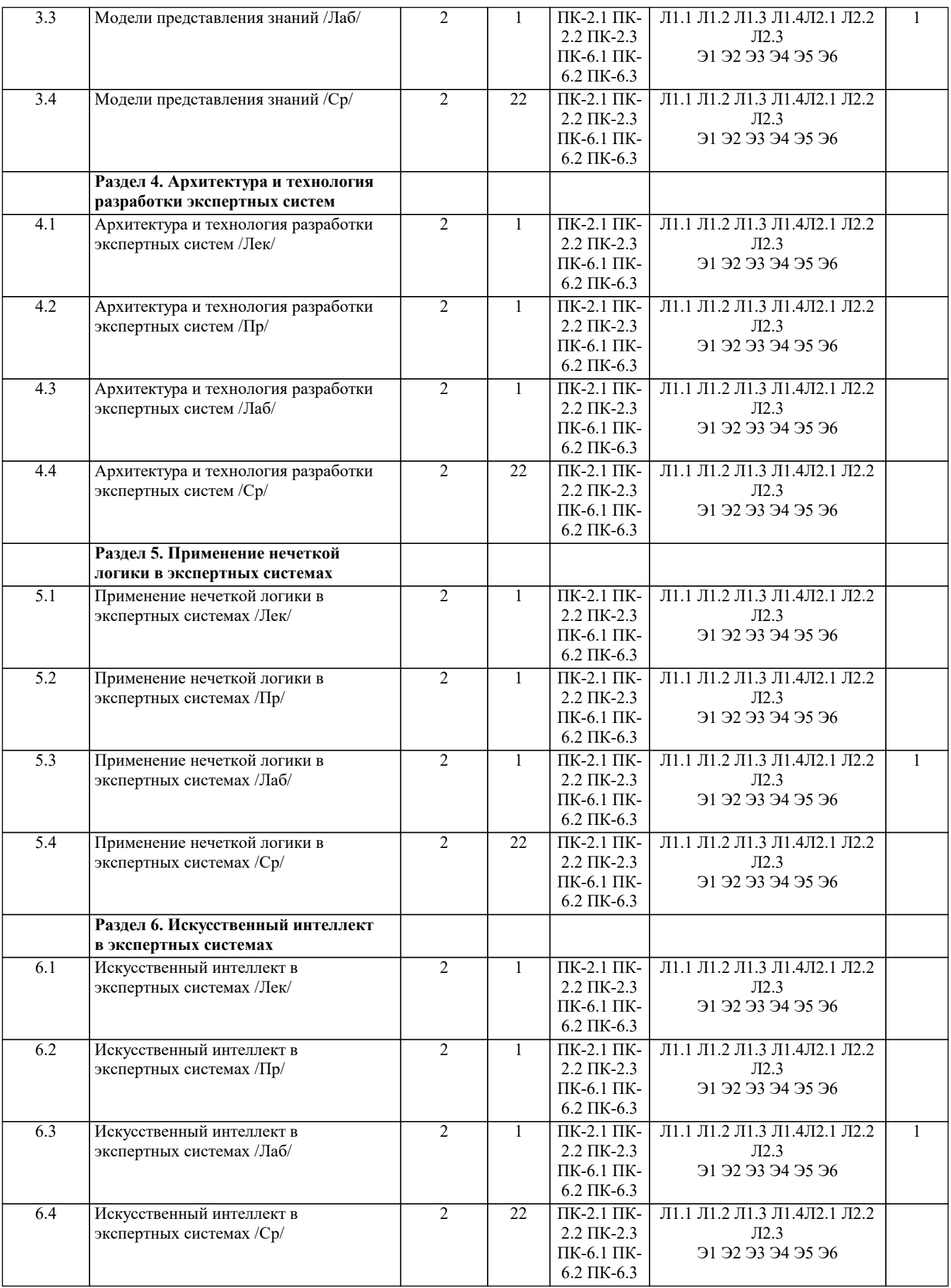

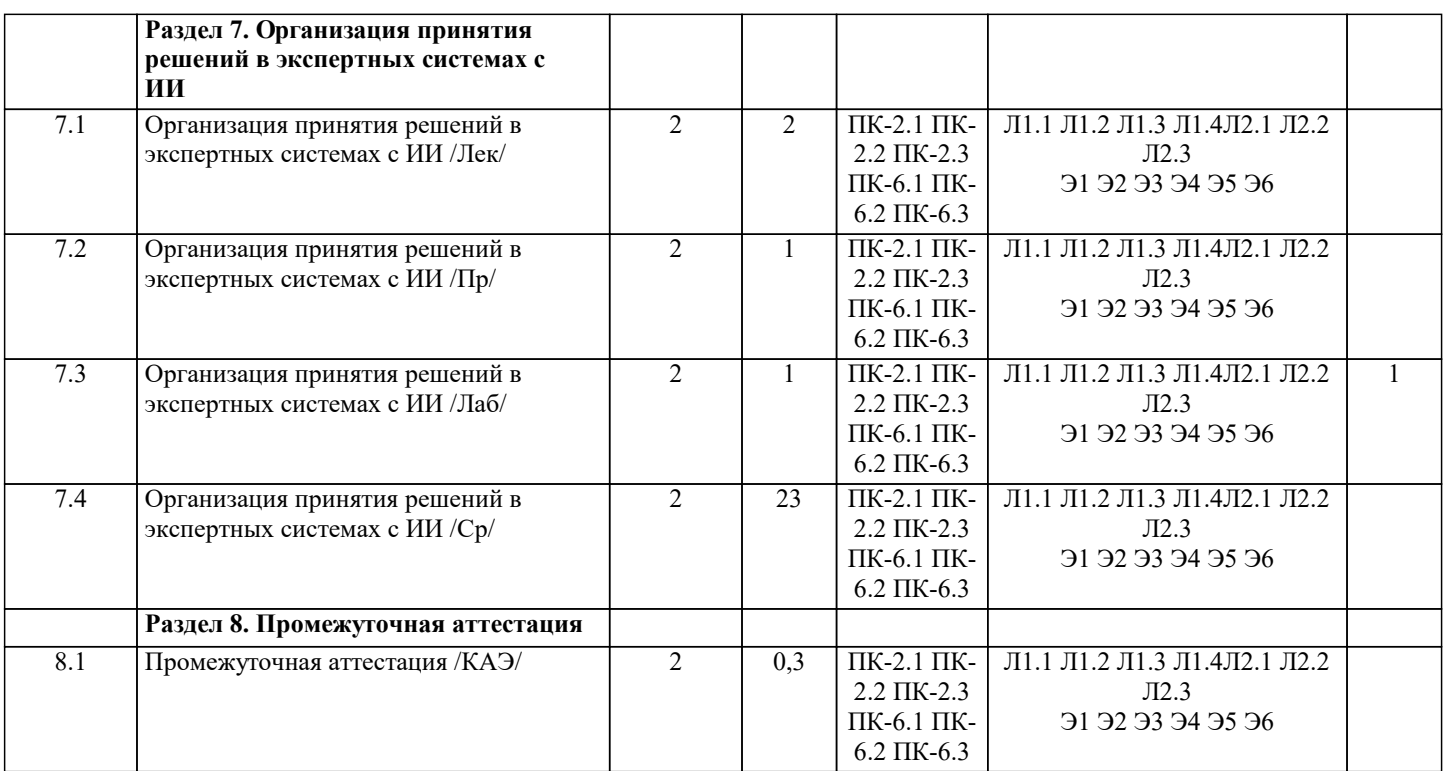

#### **5. ОЦЕНОЧНЫЕ МАТЕРИАЛЫ**

#### **5.1. Контрольные вопросы и задания** 1. Понятие экспертной информационной системы (ЭИС)<br>2. Структура и классификация ЭИС. Типы обеспечивают 2. Структура и классификация ЭИС. Типы обеспечивающих подсистем 3. Информационное обеспечение. Техническое обеспечение 4. Математическое и программное обеспечение<br>5. Организационное обеспечение. Правовое обе 5. Организационное обеспечение. Правовое обеспечение<br>6. Классификация ЭИС по признаку структурированност 6. Классификация ЭИС по признаку структурированности задач 7. Типы ЭИС, используемые для решения частично-структурированных задач 8. Классификация ИС по функциональному признаку и уровням управления 9. Классификация ЭИС по степени автоматизации, по характеру использования информации, по сфере применения<br>10 Погическая модель представления знаний и правила вывода 10. Логическая модель представления знаний и правила вывода<br>11 Продукционная модель представления знаний и правила их 11. Продукционная модель представления знаний и правила их обработки 12. Выводы, основанные на продукционных правилах. Представление знаний в виде семантической сети<br>13. Молель лоски объявлений. Молель прелставления знаний в виле спенария 13. Модель доски объявлений. Модель представления знаний в виде сценария<br>14 Общее описание архитектуры экспертных систем База знаний правила ма 14. Общее описание архитектуры экспертных систем. База знаний, правила, машина вывода, интерфейс пользователя, средства работы с файлами 15. Технология разработки экспертных систем<br>16 — Погическое программирование и экспертны 16. Логическое программирование и экспертные системы 17. Языки искусственного интеллекта 18. Понятие о нечетких множествах и их связь с теорией построения экспертных систем 19. Коэффициенты уверенности. Взвешивание свидетельств. Отношение правдоподобия гипотез 20. Функция принадлежности элемента подмножеству. Операции над нечеткими множествами 21. Дефаззификация нечеткого множества. Нечеткие правила вывода в экспертных системах 22. Экспертные системы и их особенности. Основные типы задач, решаемых с помощью экспертных систем 23. Особенности разработки экспертных систем. Виды экспертных систем 24. Представление знаний в системах искусственного интеллекта. Таксономическая классификационная схема<br>25. Организация принятия решений в экспертных системах 25. Организация принятия решений в экспертных системах 26. Организация логического вывода в экспертных системах. Правила. Поиск решений 27. Управляющая структура. Технология принятия решений в системах с базами знаний<br>28. Метолы поиска, реализованные в экспертных системах. Использование процелур 28. Методы поиска, реализованные в экспертных системах. Использование процедур Представление неопределённости в информационных приложениях с базами знаний **5.2. Темы письменных работ** 1. Понятие экспертной информационной системы (ЭИС) 2. Структура и классификация ЭИС. Типы обеспечивающих подсистем Информационное обеспечение. Техническое обеспечение 4. Математическое и программное обеспечение 5. Организационное обеспечение. Правовое обеспечение 6. Классификация ЭИС по признаку структурированности задач

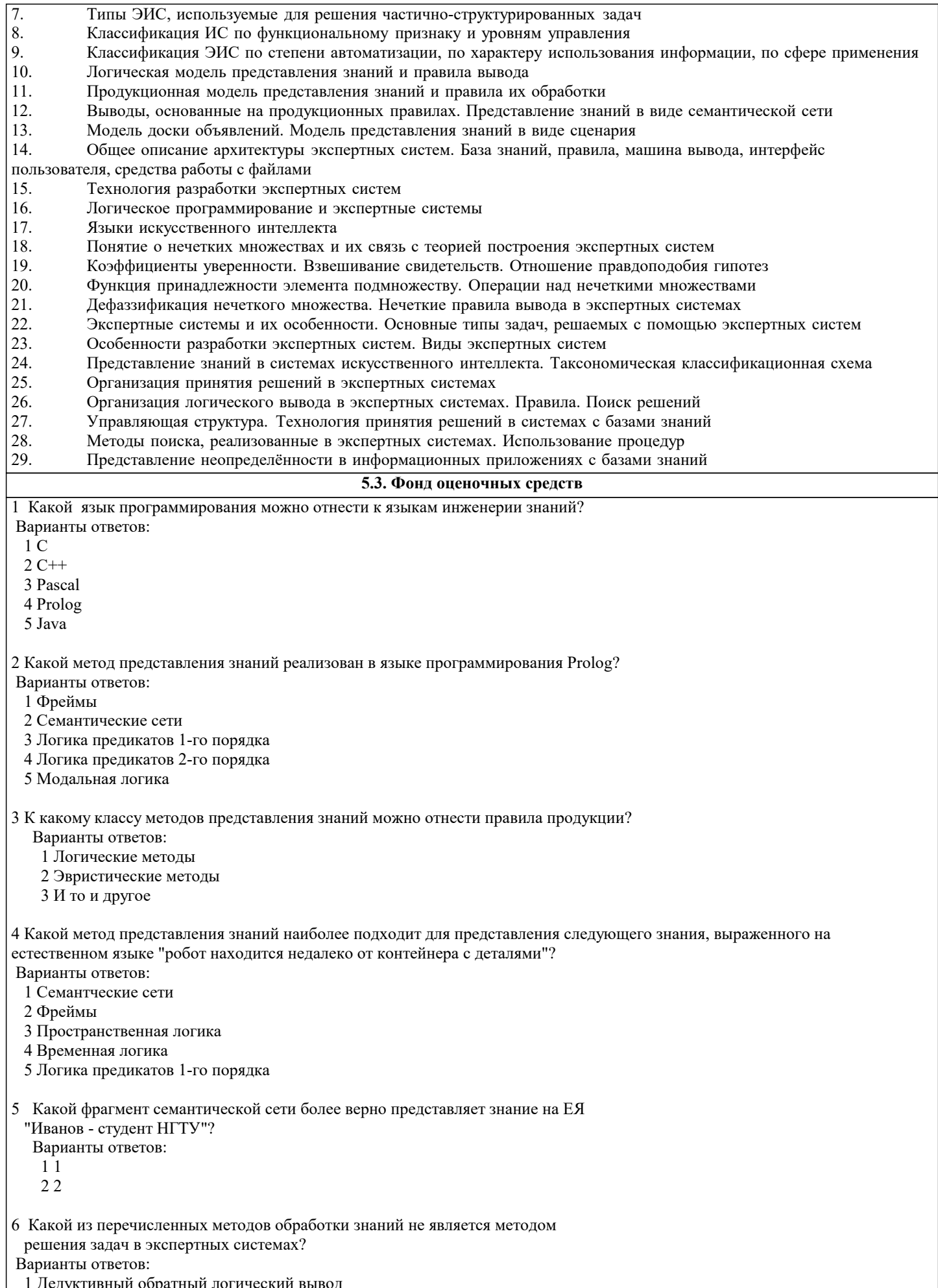

1 дедуктивныи ооратныи логическии выво<br>2 Дедуктивный прямой логический вывод

```
3 Индуктивный логический вывод
7 По какой формуле вычисляется в нечеткой логике функция принадлежности
 конъюнкции двух нечетких переменных Х и Ү?
 1. P(X \& Y) = max (P(X), P(Y))2. P(X \& Y) = min(P(X), P(Y))Варианты ответов:
 1\,1228 Какой метод представления знаний лежит в основе языка программирования
 Prolog?
Варианты ответов:
 1 Семантические сети
 2 Логика предикатов 1-го порядка
 3 Модальная логика
 4 Правила-продукции
 5 Логика предикатов высших порядков
9 Какое высказывание может представлять предикат языка Prolog
parent("Иванов И. И.", "Сидоров А.С.")?
Варианты ответов:
 1 "Иванов И.И. и Сидоров А.С - родственники".
 2 "Иванов И.И. является родителем Сидорова А.С."
 3 "Иванов И.И. является отцом Сидорова А.С."
10 Какой вид знаний отсутствует в явном виде в семантической сети?
Варианты ответов:
 1 Декларативные
 2 Процедурные
11 Какие диапозоны значений могут использоваться для коэффициента досто-
 верности правила-продукции в какой-либо экспертной системе?
Варианты ответов:
 1 От 0 до 1
 2 От -1 до 1
 3 От 0 до 100
 4 От 1 до 2
 5 От "минус бесконечности" до "плюс бесконечности"
12 Какое из ниже перечисленных правил может привести к решению задачи в
   системе ESWin при задании цели "Метод представления знаний"?
   1. RULE 1
ЕQ(Задача. Область применения; Медицина) И ЕQ(Задача. Задача; Диагностика)
    D<sub>O</sub>ЕQ(Метод представления знаний; Правила-продукции с представлением
   нечетких знаний) 70
    ENDR
   2. RULE 2
ЕQ(Задача.Область применения; Управление финансами) И
ЕQ(Задача. Задача; Анализ данных)
    D<sub>O</sub>ЕQ(Метод; Регрессионный анализ) 90
    ENDR
  Варианты ответов:
   \overline{11}2.213 Какой метод логического вывода лучше использовать для генерирования гипотез?
Варианты ответов:
 1 Прямой
 2 Обратный
14 Если при решении задачи экспертной системой требуется много фактов, не
 известных заранее, а получаемых в процессе диалога с пользователем, какой
 метод логического вывода лучше использовать?
Варианты ответов:
 1 Прямой
```
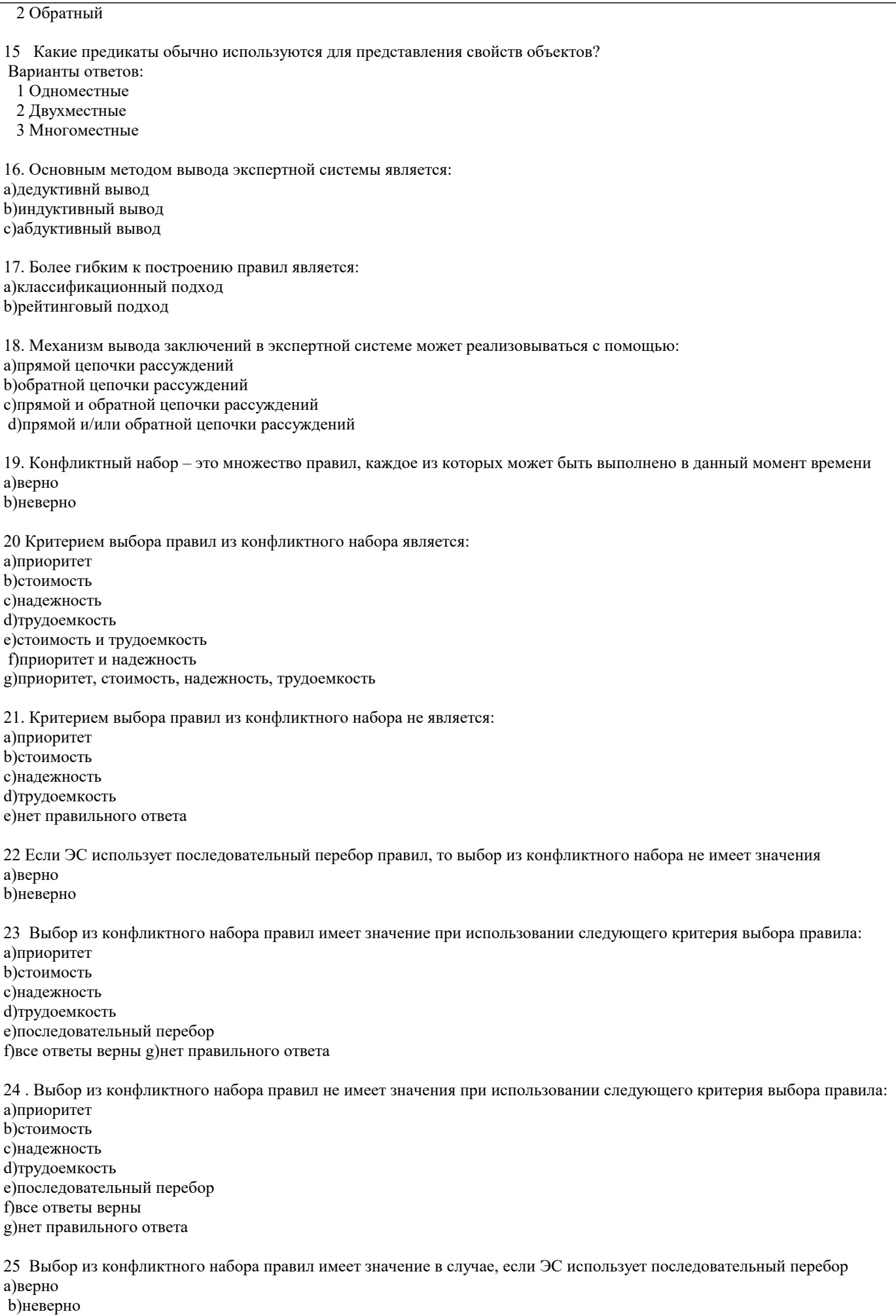

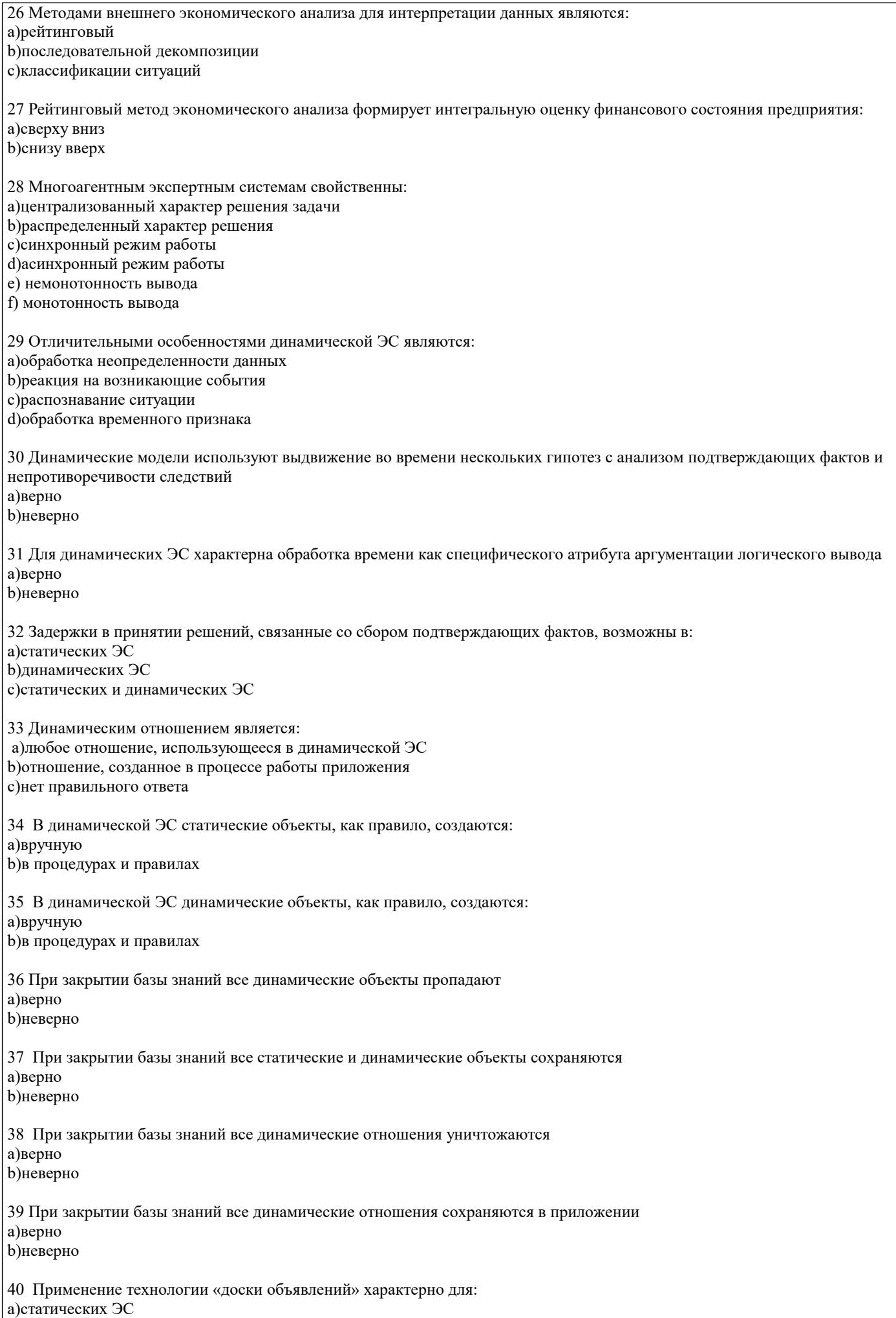

**b)**динамических ЭС с)статических и динамических ЭС 41 Поведенческая модель необходима для построения: а)статических ЭС **b)**динамических ЭС 42 Планировщик требуется для: а)статистических ЭС **b**) линамических ЭС 43 Для динамической ЭС характерны следующие особенности методов вывода: а)монотонность **b**) немонотонность с)синхронность d)асинхронность 44 Для динамической ЭС наиболее предпочтительно применение следующих методов представления знаний: а)логика предикатов **b)**объектно-ориентированная модель с) семантическая сеть d) «доска объявлений» 45 Правило «Всякий раз, как...» характерно для: а)статической ЭС **b)**динамической ЭС с)оба ответа верны 46 Событие отражает: а)состояние объектов b) факт завершения операции с)изменение внешней среды d)свойства объектов е)изменение исходных данных 47 Обработка событий осуществляется с помощью: а)ассоциаций **b**) методов с)правил 48 Множество программных средств и экспертов для совместного решения задач, функционирующих в единой распределенной вычислительной среде, - это: а)система управления знаниями **b**)экспертная система с) многоагентная система d)информационно-поисковая система 49 В состав многоагентной системы входят: а)база данных b)CASE-технология с)онтология d) телекоммуникационные средства e)RAD-технология 50 В многоагентной системе для решения задач возможно использование: а) ресурсов всех агентов b) только локальных ресурсов с) ресурсов рабочей станции d) ресурсов операционной системы 51 В многоагентной системе для решения задач возможно использование ресурсов всех агентов: а)верно **b**)неверно 52 В многоагентной системе для решения задач возможно использование только локальных ресурсов: а)верно **b**)неверно

### 53 В многоагентной системе для решения задач возможно использование только ресурсов рабочей станции: а)верно **b**)неверно 54 В многоагентной системе для решения задач возможно использование только ресурсов операционной системы: а)верно **b**)неверно 55 Главным свойством реактивных агентов является: а)сбор и анализ данных о внешней среде b) реакция на изменение внешней среды с) быстрое принятие решений d) обработка видеоинформации е)анализ ситуации 56 Главным свойством когнитивных агентов является: а)реакция на изменение внешней среды b)анализ ситуации и принятие решения с) восприятие видеоинформации d)сбор и анализ данных о внешней среде 57 Объединение факторов уверенности в посылках правил осуществляется чаще всего по формулам: а)минимума **b**) максимсума с)произведения  $d$ )суммы 58 Обработка неопределенностей знаний основана на использовании: а) условных вероятностей **b**)нечеткой логики с)предикатов 59 В качестве факторов определенности могут выступать: а) коэффициенты уверенности нечеткой логики b) условные вероятности байесовского подхода с) коэффициенты уверенности нечеткой логики и условные вероятности байесовского подхода 60 Подход на основе нечеткой логики использует: а)условные вероятности **b**) коэффициенты уверенности с) условные вероятности и коэффициенты уверенности 61 Коэффициенты уверенности в общем виде задаются функцией принадлежности значений нечеткому множеству а)верно **b**)неверно 62 Коэффициенты уверенности применения правил определяются: а)экспертом **b)инженером** по знаниям с)программистом d)пользователем 63 Пользователь залает: а)оценку коэффициентов уверенности исходных данных конкретной ситуации b) коэффициенты уверенности применения правил с)оценку коэффициентов уверенности исходных данных и коэффициентов уверенности применения правил 64 Инженер по знаниям определяет: а)оценку коэффициентов уверенности исходных данных конкретной ситуации b) коэффициенты уверенности применения правил с)оценку коэффициентов уверенности исходных данных и коэффициентов уверенности применения правил 65 Самообучающаяся ИИС, позволяющая извлекать знания из баз данных и создавать специально организованные базы знаний. - это: а)экспертная система b)система интеллектуального анализа данных с) система с интеллектуальным интерфейсом

66 Самообучающаяся ИИС, хранящая в качестве единиц знаний примеры решений и позволяющая по запросу подбирать и адаптировать наиболее похожие случаи, - это: а)информационное хранилище b)система, основанная на прецедентах с)адаптивная ИС d)нейронная сеть 67 Самообучающаяся ИИС, которая на основе обучения по примерам реальной практики строит деревья решений, называется: а)системой, основанной на прецедентах b)системой с индуктивным выводом с)нейронной сетью 68 Самообучающаяся ИИС, которая на основе обучения на примерах реальной практики строит сеть передаточных функций, называется: а)системой с индуктивным выводом **b)нейронной сетью** с) системой, основанной на прецедентах 69 В основе самообучающихся систем лежат методы автоматической классификации примеров ситуаций реальной практики а)верно **b**)неверно

5.4. Перечень вилов оценочных средств

Задания со свободно конструируемым ответом (СКО) предполагает составление развернутого ответа на теоретический вопрос. Задание с выбором одного варианта ответа (ОВ, в задании данного типа предлагается несколько вариантов ответа, среди которых один верный. Задания со свободно конструируемым ответом (СКО) предполагает составление развернутого ответа, включающего полное решение задачи с пояснениями.

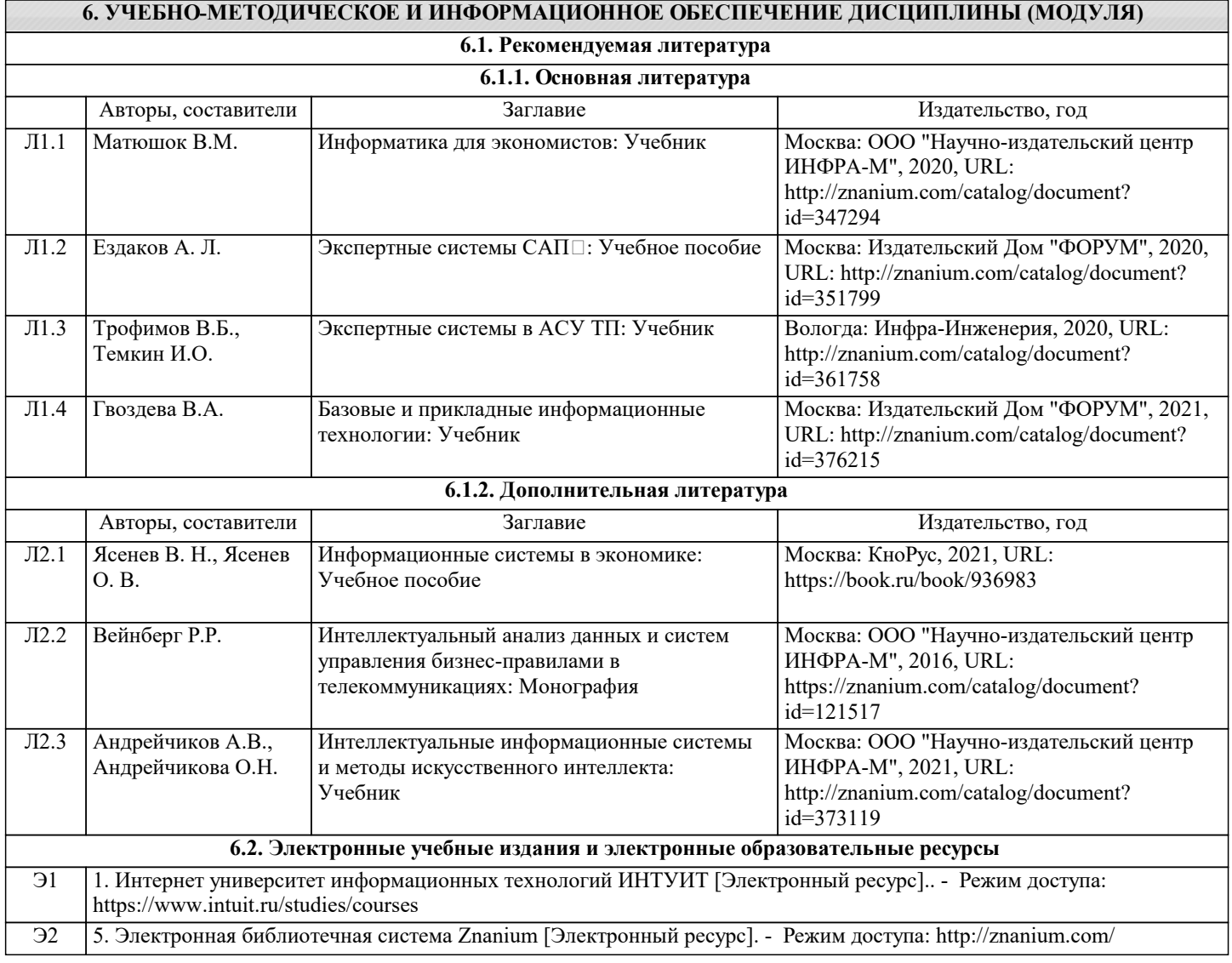

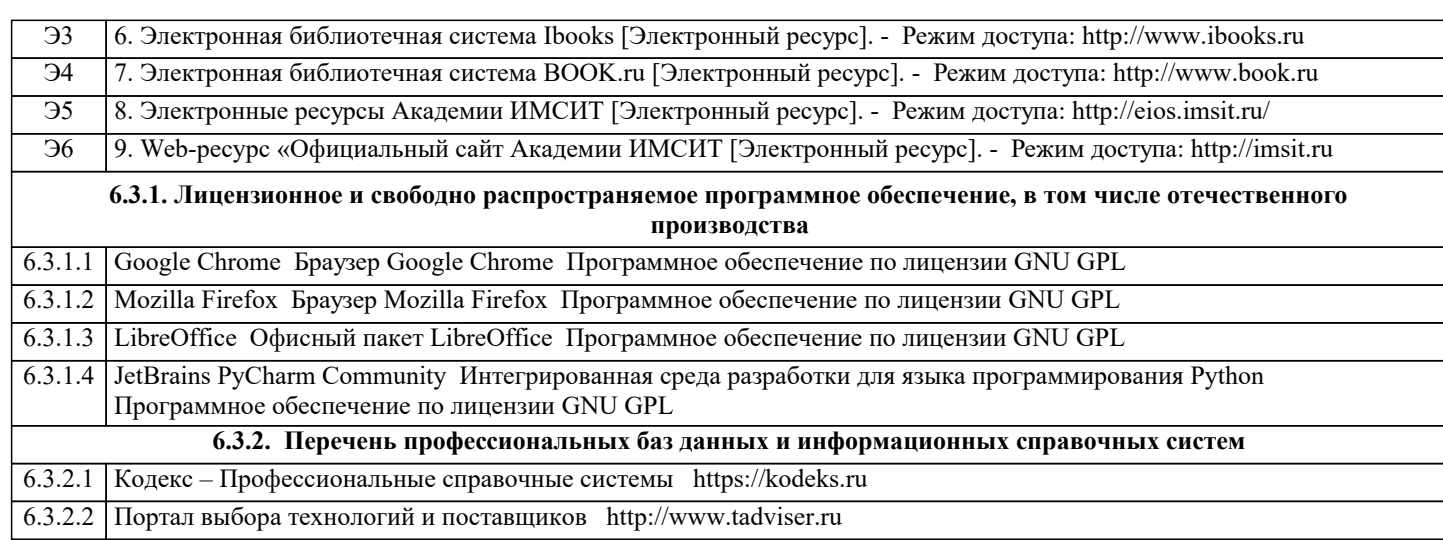

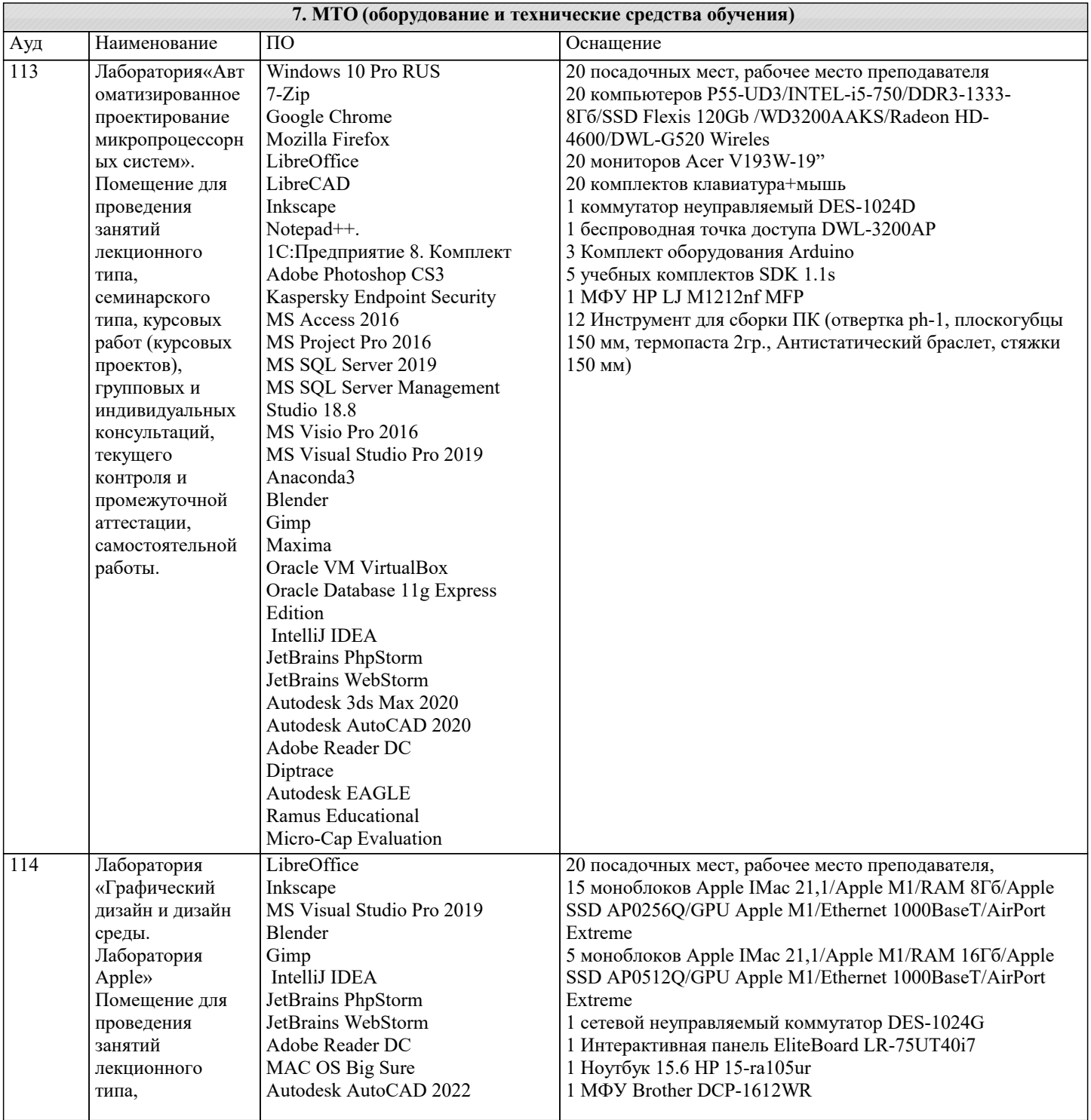

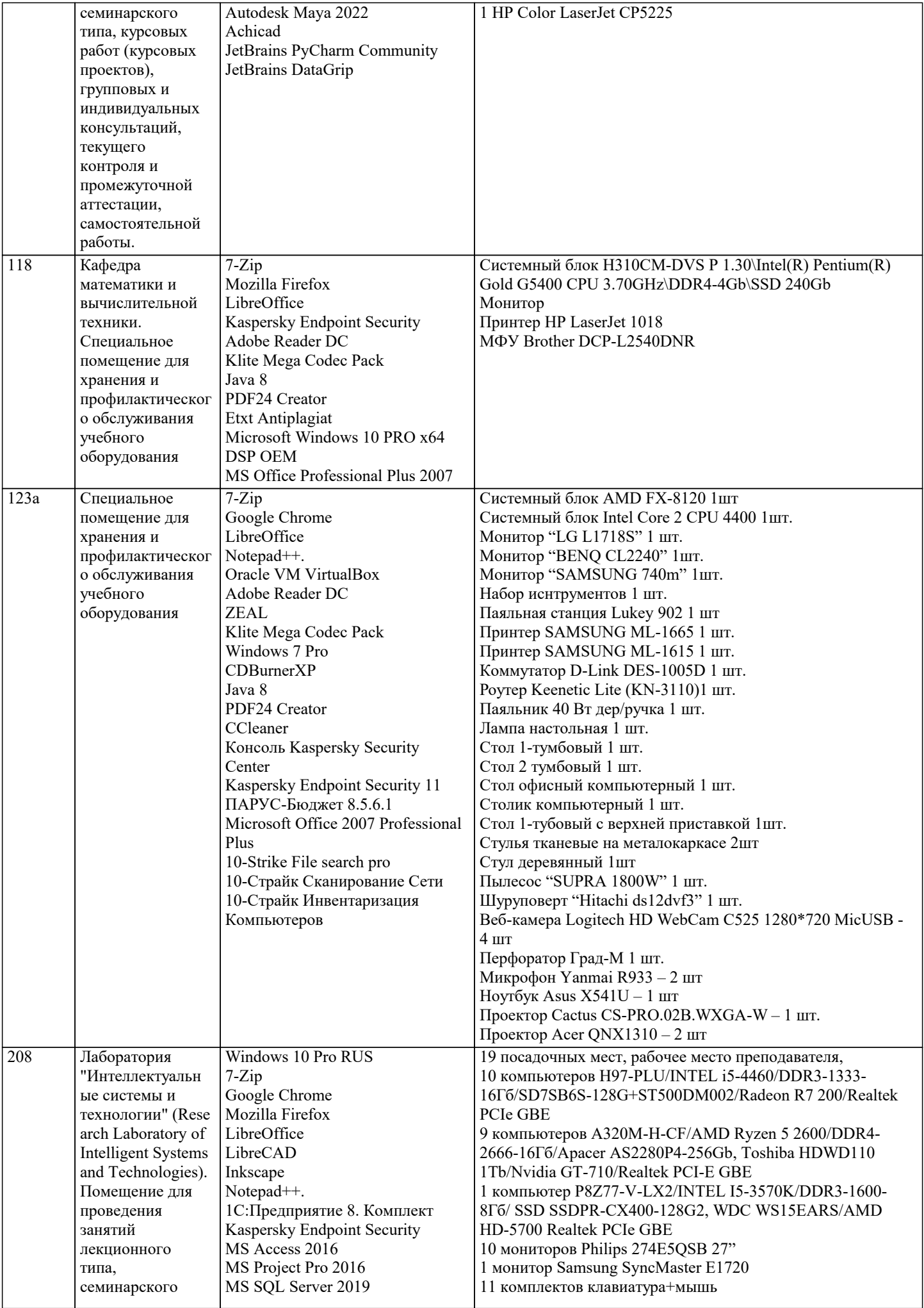

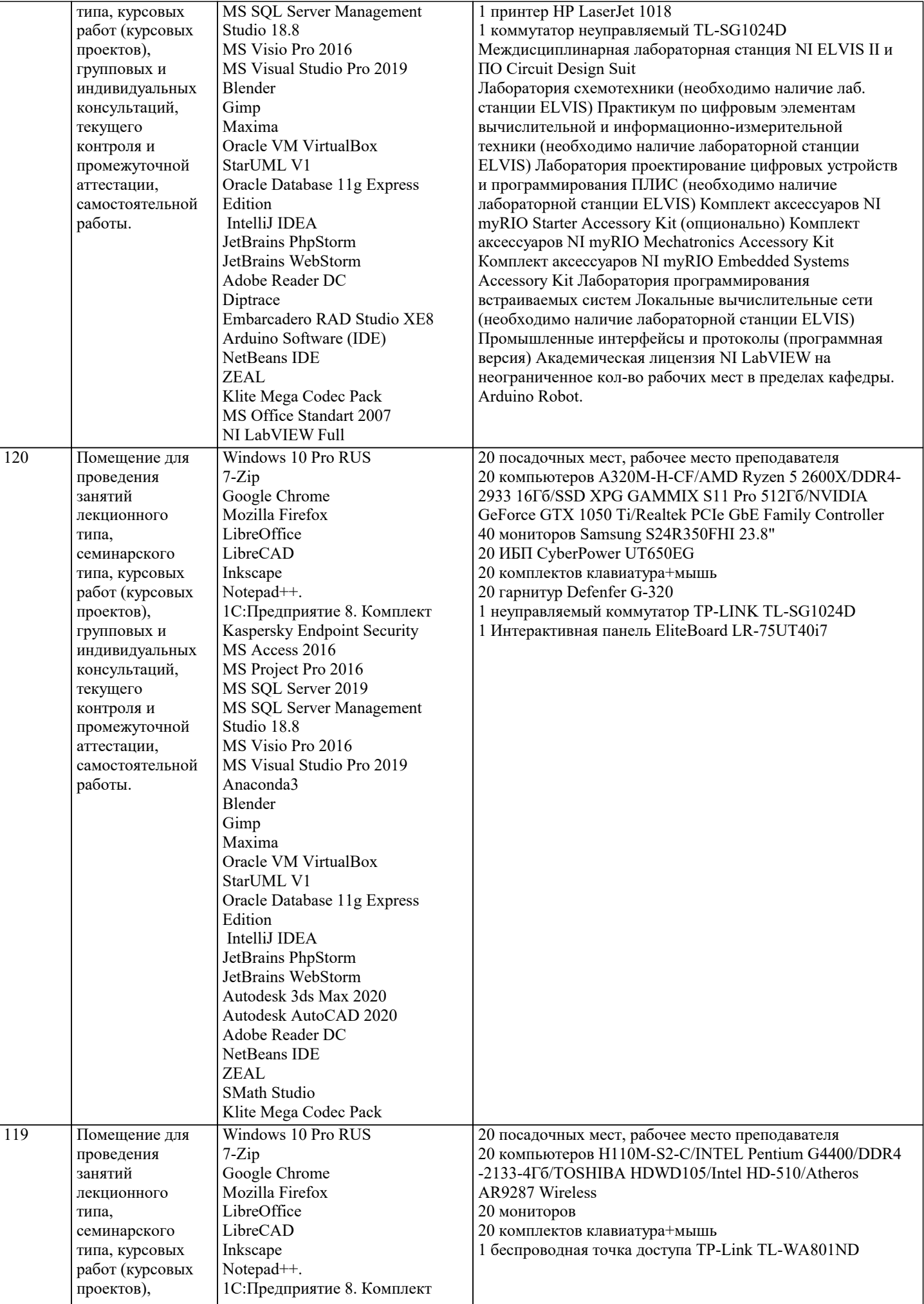

![](_page_16_Picture_264.jpeg)

![](_page_17_Picture_453.jpeg)

![](_page_18_Picture_126.jpeg)

#### 8. МЕТОДИЧЕСКИЕ УКАЗАНИЯ ДЛЯ ОБУЧАЮЩИХСЯ ПО ОСВОЕНИЮ ДИСЦИПЛИНЫ (МОДУЛЯ)

В соответствии с требованиями ФГОС ВО по направлению подготовки реализация компетентностного подхода предусматривает использование в учебном процессе активных и интерактивных форм проведения занятий (разбор конкретных задач, проведение блиц-опросов, исследовательские работы) в сочетании с внеаудиторной работой с целью формирования и развития профессиональных навыков обучающихся.

Лекционные занятия дополняются ПЗ и различными формами СРС с учебной и научной литературой В процессе такой работы студенты приобретают навыки «глубокого чтения» - анализа и интерпретации текстов по методологии и методике дисциплины.

Учебный материал по дисциплине «Высокопроизводительные вычислительные системы». разделен на логически завершенные части (модули), после изучения, которых предусматривается аттестация в форме письменных тестов, контрольных работ.

Работы оцениваются в баллах, сумма которых дает рейтинг каждого обучающегося. В баллах оцениваются не только знания и навыки обучающихся, но и их творческие возможности: активность, неординарность решений поставленных проблем. Кажлый молуль учебной лиспиплины включает обязательные вилы работ – лекции. ПЗ. различные вилы СРС (выполнение домашних заданий по решению задач, подготовка к лекциям и практическим занятиям).

Форма текущего контроля знаний – работа студента на практическом занятии, опрос. Форма промежуточных аттестаций – контрольная работа в аудитории, домашняя работа. Итоговая форма контроля знаний по модулям - контрольная работа с задачами по материалу модуля.

Методические указания по выполнению всех видов учебной работы размещены в электронной образовательной среде акалемии.

Методические указания и материалы по видам учебных занятий по дисциплине:

Вид учебных занятий, работ - Организация деятельности обучающегося Лекция - Написание конспекта лекций: кратко, схематично, последовательно фиксировать основные положения, выводы, формулировки, обобщения, отмечать важные мысли, выделять ключевые слова, термины. Проверка терминов, понятий с помощью энциклопедий, словарей, справочников с выписыванием толкований в тетрадь. Обозначить вопросы, термины, материал, который вызывает трудности, попытаться найти ответ в рекомендуемой литературе, если самостоятельно не удаётся разобраться в материале, необходимо сформулировать вопрос и задать преподавателю на консультации, на практическом занятии.

Практические занятия - Конспектирование источников. Работа с конспектом лекций, подготовка ответов к контрольным вопросам, просмотр рекомендуемой литературы, работа с текстом. Выполнение практических задач в инструментальных средах. Выполнение проектов. Решение расчётно-графических заданий, решение задач по алгоритму и др.

Самостоятельная работа - Знакомство с основной и дополнительной литературой, включая справочные издания, зарубежные источники, конспект основных положений, терминов, свелений, требующихся лля запоминания и являющихся основополагающими в этой теме. Составление аннотаций к прочитанным литературным источникам и др.

## 9. МЕТОДИЧЕСКИЕ УКАЗАНИЯ ОБУЧАЮЩИМСЯ ПО ВЫПОЛНЕНИЮ САМОСТОЯТЕЛЬНОЙ РАБОТЫ

Основными задачами самостоятельной работы студентов, являются: во-первых, продолжение изучения дисциплины в домашних условиях по программе, предложенной преподавателем; во-вторых, привитие студентам интереса к технической и математической литературе, инженерному делу. Изучение и изложение информации, полученной в результате изучения научной литературы и практических материалов, предполагает развитие у студентов как владения навыками устной речи, так и способностей к четкому письменному изложению материала.

Основной формой контроля за самостоятельной работой студентов являются практические занятия, а также еженедельные консультации преподавателя.

Практические занятия – наиболее подходящее место для формирования умения применять полученные знания в практической деятельности.

При полготовке к практическим занятиям слелует соблюлать систематичность и послеловательность в работе. Необходимо сначала внимательно ознакомиться с солержанием плана практических занятий. Затем, найти в учебной литературе соответствующие разделы и прочитать их. Осваивать изучаемый материал следует по частям. После изучения какой-либо темы или ее отлельных разлелов необходимо полученные знания привести в систему, связать воелино весь проработанный материал

При подведении итогов самостоятельной работы преподавателем основное внимание должно уделяться разбору и оценке лучших работ, анализу недостатков. По предложению преподавателя студент может изложить содержание выполненной им письменной работы на практических занятиях